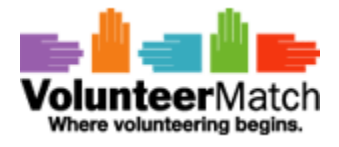

# **VolunteerMatch Public Use API User Manual**

## **Table of Contents**

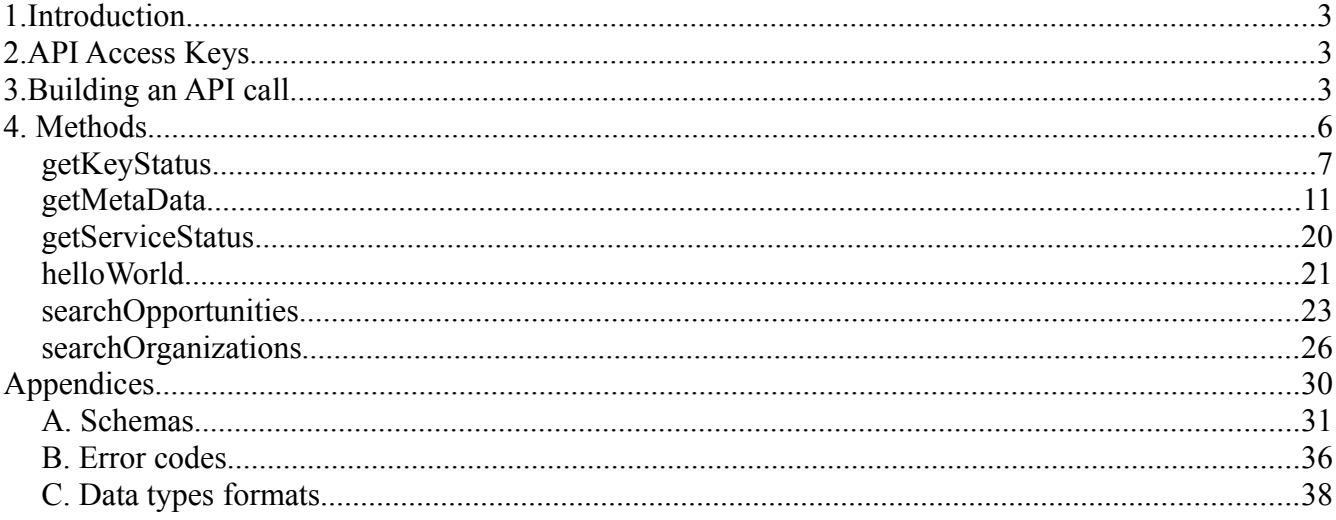

## **1. Introduction**

The VolunteerMatch API aims at being :

- based on the REST design principles. In particular, the success and error codes returned are standard HTTP response codes.
- based on the JSON exchange format. JSON is less verbose than XML (less bandwidth consumed). In addition, most of the VolunteerMatch users will probably design their client application in a web environment, with capabilities to process JSON directly as opposed to XML requiring a costly parsing process.
- secure. In particular, as little secret as possible should pass unencrypted over the wire and the API should protect itself against replay scenarios. For these reason, the authentication mechanism is based on the WSSE protocol.

#### 8 **Important note**

The information provided in this document is case sensitive. For instance, orgname is different from orgName.

## **2. API Access Keys**

As a designer of applications using the VolunteerMatch API v2, you will receive two pieces of information: an account name, and a secret API key. The API key acts as a password. Do not communicate it to people who should not know about it. If you think this secret as been compromised, please contact VolunteerMatch to obtain a new API key.

## **3. Building an API call**

In this tutorial, we will call a helloWorld API call. We will provide an input parameter, and we will get a response based on this parameter from the VolunteerMatch server.

A typical VolunteerMatch API call contains an HTTP header similar to this one:

```
GET /api/call?action=helloWorld&query=... HTTP/1.1
Host: www.volunteermatch.org
Accept-Charset: UTF-8
Content-Type: application/json
Authorization: WSSE profile="UsernameToken"
```

```
X-WSSE:UsernameToken Username="acme",
PasswordDigest="quR/EWLAV4xLf9Zqyw4pDmfV9OY=", Nonce=
"d36e316282959a9ed4c89851497a717f", Created="2003-12-15T14:43:07-0700"
```
VolunteerMatch API calls fall under 2 categories : GET calls and POST calls.

A call requires 2 parameters :

- action: a string representing the name of the API call called. Consult your documentation to see the list of API calls available to you.
- query : a JSON structure that contains the input required by the API call.

Content-Type would typically requests application/json as a response format

The last 2 header parameters deal with security.

```
Authorization must specified WSSE profile="UsernameToken"
```
When the VolunteerMatch server detects this authorization method, it expects a  $X$ –WSSE parameter that contains the following value:

```
UsernameToken Username="acme", PasswordDigest="quR/EWLAV4xLf9Zqyw4pDmfV9OY=",
Nonce=
"d36e316282959a9ed4c89851497a717f", Created="2003-12-15T14:43:07-0700"
```
UsernameToken tells the server that it expects a pair of values to perform the authentication, a username and a password digest.

Username contains the name of your account.

Nonce is a randomly generated nonce. A Base64 encoded 20 bytes SHA1 nonce should provide a strong level of security (the purpose of this nonce is to be random enough to protect against guessing what the next nonce will be).

Created contains the date at when the authentication credentials were generated by the user.

Any new credentials received by the VolunteerMatch server that were generated more than 5 minutes ago will be rejected. The format of the creation date is :

yyyy-MM-dd'T'HH:mm:ssZ

The PasswordDigest is calculated based on the Nonce, the creation time and the secret API key.

In order to create a password digest, the nonce, the creation time and the API key are first concatenated. The resulting string is then encrypted with SHA256. The resulting string is then Base64 encoded.

To sum it up :

```
PasswordDigest = Base64 ( SHA256 ( nonce + creation time + API key) )
```
If the VolunteerMatch server acknowledges the validity of those credentials, they will be stored for a while on the server side. You can keep those credentials and reuse them during your entire session, without the need to regenerate a new set of credentials for every call.

 If however, your session is inactive for more than 10 minutes, the credentials will expire and you will have to provide new ones.

 In order to call the helloWorld API, the query parameter mentioned previously must contain a JSON structure with a name.

For instance :

```
query="{\"name\":\"john\"}"
```
If the call is successful, the response will contain the following JSON structure:

```
{
      "name": "john",
     "result": "Hello john!"
}
```
### **4. Methods**

#### $\bullet$ **Important note**

Each API call expects 2 parameters:

- action : the name of the API call
- query : the payload of the API call, in JSON format

The list of calls available to you through the VolunteerMatch Public Use API Program is the following :

- getKeyStatus : obtain information about your account
- getMetaData : obtain the metadata information in order to properly use the API service
- getServiceStatus : obtain some high level information about VolunteerMatch's network of volunteering opportunities
- helloWorld : test the connectivity between your application and the VolunteerMatch API service
- searchOpportunities : search for opportunities based on a set of criteria
- searchOrganizations : search for organizations based on a set of criteria

#### *getKeyStatus*

#### **Description**

Retrieve key-specific information, including available methods and limitations.

#### **Supported Method**

**GET** 

### **URL**

http://www.volunteermatch.org/api/call?action=getKeyStatus

#### **Role Limitations**

NONE

#### **Parameters**

NONE

#### **Results**

The response payload will be of the form

```
{
      "accountName": "acme",
      "apiKey": "1234567890ABCDEF",
      "apiKeyConstraints": [
          \sqrt{2} "max.calls.per.period",
                "20000"
           ],
           [
                 "max.bandwidth.per.period",
                "524288000"
          \frac{1}{2},
\mathbb{R}^n and \mathbb{R}^n "period.duration",
                 "604800"
           ],
\mathbb{R}^n and \mathbb{R}^n "default.radius",
```

```
 "20.0"
      ],
     \lceil "location.mandatory.for.search.opps",
           "false"
      ],
      [
           "max.create.or.update.members",
           "20"
      ],
     \lceil "max.create.or.update.referrals",
           "20"
     \frac{1}{2},
     \lceil "max.forward.opportunity.recipients",
           "20"
     \left.\right] ,
     \lceil "max.members.details.results",
           "20"
      ],
     \lceil "max.members.returned",
           "20"
      ],
     \lceil "max.opportunities.returned",
           "20"
      ],
     \lceil "max.organization.reviews.returned",
           "20"
      ],
     \lceil "max.organizations.returned",
           "20"
     ],
     \lceil "max.referrals.returned",
           "20"
     \, \, \, ],
 "contactEmailAddress": "john.doe@acme.com",
```

```
 "contactName": "John Doe",
     "endDate": null,
     "expires": "2011-10-07T14:56:21-0700",
     "keyRole": "PUBLIC_PROGRAM",
     "methods": [
         "getKeyStatus",
         "searchOrganizations",
         "getServiceStatus",
         "searchOpportunities",
         "getMetaData",
         "helloWorld"
    \left| \ \right|,
     "owner": "John Doe",
     "startDate": null
}
```
The apiKeyConstraints value returns the list of constraints that apply to your API key.

The following table shows the list of constraints:

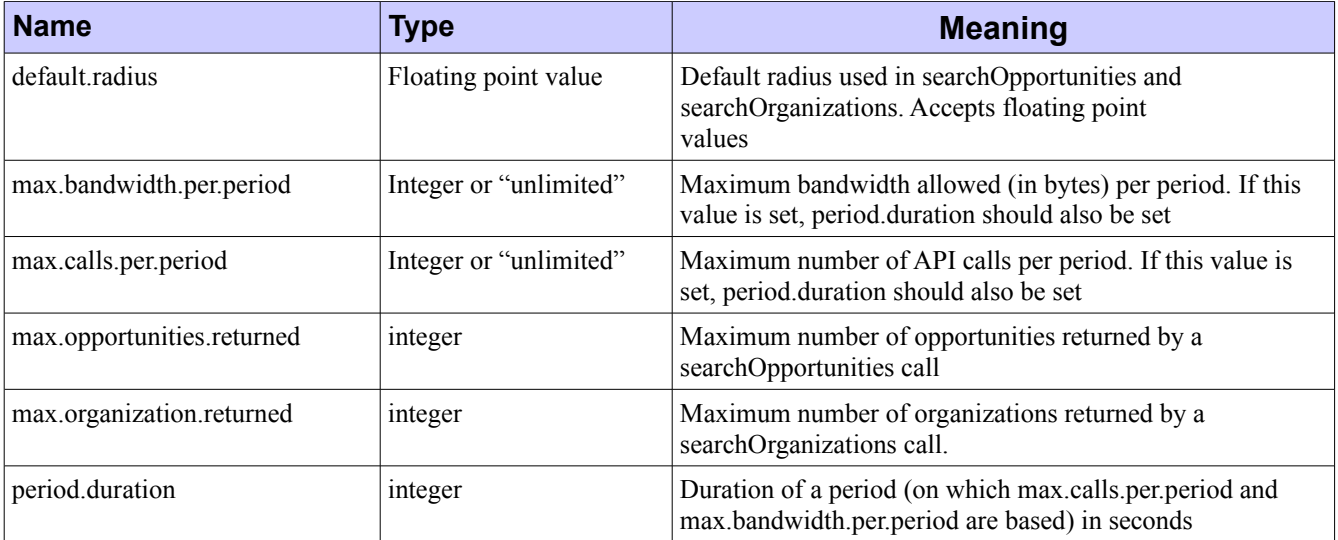

The values will always be returned as String but can be Integer, Long, Double, String or Boolean.

#### $\bullet$ **Important Note**

As a client of VolunteerMatch Public Use API Program, your account is limited to

- 500 MB of data per 7 days
- or 20 000 calls per 7 days,

whichever threshold is reached first.

#### *getMetaData*

#### **Description**

 Get metadata, including Partners and Categories. If using a client key, also retrieve custom registration questions. Generally, this information will be used to provide search interfaces.

#### $\mathbf{\Theta}$ **Important Note**

 The information returned by this method is essentially static, changing very rarely. Please – if you use this method to populate lists or interface elements, retrieve this data and cache it locally.

An optional version parameter can be passed to check if the metadata have changed.

If the version provided by the user matches the current version of the metadata provided by VolunteerMatch.org, then no metadata is returned.

 Providing no version parameter will always retrieve the full metadata but will consume some bandwidth.

#### **Supported Method**

**GET** 

#### **URL**

http://www.volunteermatch.org/api/call?action=getMetadata

#### **Role Limitations**

Client-specific information is only available when using a client key.

#### **Parameters**

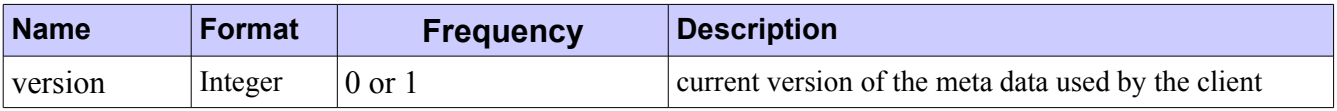

#### **Results**

The response payload will be of the form

```
 "categories": [
    \{ "id": 23,
          "name": "Advocacy & Human Rights" 
     },
     {
          "id": 30,
          "name": "Animals" 
     },
     {
          "id": 34,
          "name": "Arts & Culture" 
     },
     {
          "id": 38,
          "name": "Board Development" 
     },
     {
          "id": 22,
          "name": "Children & Youth" 
     },
     {
          "id": 25,
          "name": "Community" 
     },
     {
          "id": 37,
          "name": "Computers & Technology" 
     },
     {
          "id": 14,
          "name": "Crisis Support" 
     },
     {
          "id": 17,
          "name": "Disabled" 
     },
     {
          "id": 42,
          "name": "Disaster Relief" 
     },
     {
          "id": 15,
```
{

```
 "name": "Education & Literacy" 
 },
 {
     "id": 28,
     "name": "Emergency & Safety" 
 },
 {
     "id": 27,
     "name": "Employment" 
 },
 {
     "id": 13,
     "name": "Environment" 
 },
 {
     "id": 31,
     "name": "Gay Lesbian Bi & Trans" 
 },
 {
     "id": 11,
     "name": "Health & Medicine" 
 },
 {
     "id": 7,
     "name": "Homeless & Housing" 
 },
 {
     "id": 39,
     "name": "Hunger" 
 },
 {
     "id": 41,
     "name": "Immigrants & Refugees" 
 },
 {
     "id": 29,
     "name": "International" 
 },
 {
     "id": 5,
     "name": "Justice & Legal" 
 },
 {
     "id": 40,
```

```
 "name": "Media & Broadcasting" 
          },
          {
              "id": 6,
              "name": "Politics" 
          },
          {
              "id": 33,
              "name": "Race & Ethnicity" 
          },
          {
              "id": 36,
              "name": "Religion" 
          },
          {
              "id": 12,
              "name": "Seniors" 
          },
          {
              "id": 19,
              "name": "Sports & Recreation" 
          },
          {
              "id": 43,
              "name": "Veterans & Military Families" 
          },
          {
              "id": 3,
              "name": "Women" 
          } 
     ],
     "grantFields": null,
     "hoursTrackingFields": [
          {
              "choices": [
                   "Yes",
                   "No" 
             \vert,
              "id": 12239,
                 "label": "Did this project leverage your skills from your current
professional career? ",
              "required": true,
              "type": "singlechoice" 
          },
          {
```

```
 "choices": [
                  "Yes",
                  "No" 
             \vert,
              "id": 12240,
                   "label": "Did this project leverage your skills from any past
professional careers?",
              "required": true,
              "type": "singlechoice" 
          },
          {
              "choices": [
                   "Yes",
                 "N<sup>o</sup>",
                  "Kinda" 
             \vert,
              "id": 14502,
              "label": "Did you enjoy your experience?",
              "required": true,
              "type": "singlechoice" 
         },
          {
              "choices": null,
              "id": 12241,
              "label": "If you answered \"yes\" to either of the above questions,
please elaborate on what skills were used during this project that you use in a
professional-capacity.",
              "required": false,
              "type": "multiline" 
         } 
     ],
     "memberFields": [
         {
              "choices": null,
              "id": 421,
              "label": "Employee ID",
              "required": false,
              "type": "singleline" 
          },
          {
              "choices": [
                  "Emerald",
                   "Aqua",
                   "Poppy",
                  "Chartreuse",
```

```
 "Amethyst",
          "Slate" 
    \frac{1}{\sqrt{2}} "id": 13245,
     "label": "Favorite Color",
     "required": true,
     "type": "singlechoice" 
 },
 {
     "choices": [
          "yes",
          "no" 
    \left| \ \right|,
    "id": 1772,
     "label": "Have you volunteered before?",
     "required": true,
     "type": "multichoice" 
 },
 {
     "choices": [
          "Small",
          "Medium",
          "Large",
          "X-Large" 
     ],
     "id": 17363,
     "label": "What is your T-shirt question?",
     "required": true,
     "type": "singlechoice" 
 },
 {
     "choices": null,
     "id": 432,
     "label": "Office Phone",
     "required": false,
     "type": "singleline" 
 },
 {
     "choices": null,
     "id": 416,
     "label": "Location",
     "required": false,
     "type": "singleline" 
 },
```

```
 {
          "choices": null,
          "id": 430,
          "label": "Office Zip/Postal Code",
          "required": false,
          "type": "singleline" 
     },
     {
          "choices": null,
          "id": 417,
          "label": "Department",
          "required": false,
          "type": "singleline" 
     } 
\frac{1}{\sqrt{2}} "partners": [
     {
          "id": 55,
          "name": "Ronald McDonald House Charities" 
     },
     {
          "id": 52,
          "name": "Kids In Need" 
     },
     {
          "id": 56,
          "name": "Arthritis Foundation" 
     },
     {
          "id": 57,
          "name": "American Cancer Society" 
     },
     {
          "id": 58,
          "name": "SCORE" 
     },
     {
          "id": 59,
          "name": "Goodwill" 
     },
     {
          "id": 5,
          "name": "Feeding America (America's Second Harvest)" 
     },
```

```
 {
           "id": 1,
          "name": "American Red Cross" 
      },
      {
          "id": 39,
          "name": "American Red Cross Blood Services" 
      },
      {
          "id": 7,
          "name": "National CASA" 
      },
      {
          "id": 41,
          "name": "National MS Society" 
      },
      {
          "id": 47,
          "name": "Easter Seals" 
     },
      {
          "id": 50,
          "name": "Girl Scouts" 
     } 
 ],
 "radii": [
     "city",
     "subregion",
     "msa",
     "region",
      "country",
     "all" 
\left| \ \right|,
 "referralFields": null,
 "usCorps": [
     {
          "id": 2,
          "name": "AmeriCorps" 
      },
      {
          "id": 4,
          "name": "Citizen Corps" 
      },
      {
```

```
 "id": 7,
              "name": "FGP" 
         },
         {
              "id": 6,
              "name": "RSVP" 
         },
        \{ "id": 8,
              "name": "SCP" 
         },
         {
              "id": 5,
              "name": "Senior Corps" 
         } 
     ],
     "version": 2 
}
```
#### *getServiceStatus*

#### **Description**

Retrieve service-related data, such as the number of public opportunities, organizations, and referrals.

#### **Supported Method**

**GET** 

#### **URL**

http://www.volunteermatch.org/api/call?action=getServiceStatus

#### **Role Limitations**

NONE

#### **Parameters**

NONE

#### **Results**

The response payload will be of the form

```
{
     "publicMembers": 1499000,
     "publicOpportunities": 17852,
     "publicOrganizations": 72750,
     "publicOrganizationsWithOpportunities": 5797,
     "publicReferrals": 3651355,
     "timestamp": "2010-10-07T17:34:01-0700",
     "uptime": 37530
}
```
#### *helloWorld*

#### **Description**

The helloWorld call is used to test the connectivity of a client application with the API service.

#### **Supported Method(s)**

**GET** 

#### **URL**

http://www.volunteermatch.org/api/call?action=helloWorld

#### **Role Limitations**

None

#### **Parameters**

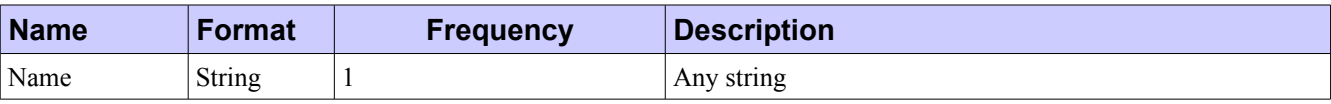

#### **Example**

```
{
     "name": "john"
}
```
#### **Results**

The response payload will be of the form

```
{
    "name": "john",
      "result": "Hello john!"
}
```
#### **Errors**

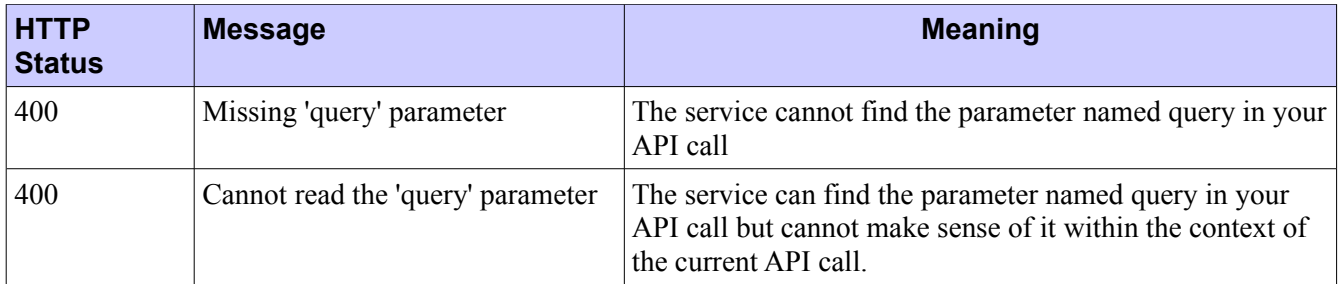

#### *searchOpportunities*

#### **Description**

 Search for matching Opportunities. By default, all active Opportunities available to the key will be searched.

#### **Supported Method(s)**

**GET** 

#### **URL**

http://www.volunteermatch.org/api/call?action=searchOpportunities

#### **Role Limitations**

Only opportunities visible by the API account are considered.

#### **Parameters**

All parameters that can be provided more than once expand results; for example, by requesting both "public" opportunities and "private" opportunities

```
"opportunityTypes":["public","private"]
```
you will receive both.

Every distinct parameter provided limits results; for example, by requesting "public" opportunities and virtual opportunities

```
"virtual":true,
"opportunityTypes":["public"]
```
you will receive only opportunities that are both public and virtual.

#### **Required Parameters**  $\bullet$

One of virtual or location are required.

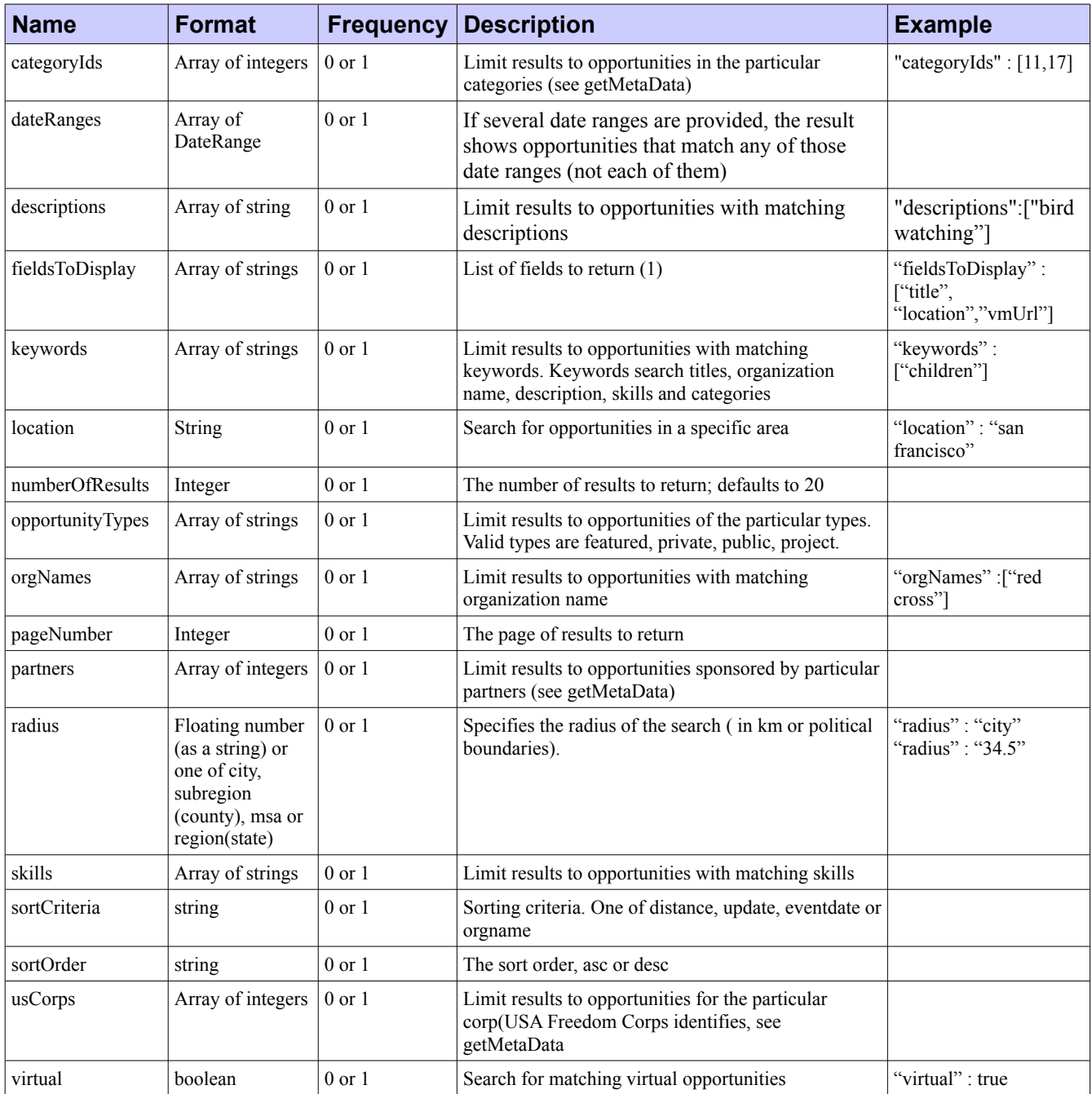

1- fieldsToDisplay: title, type, location, availability, parentOrg, beneficiary, description, plaintextDescription, skillsNeeded, plaintextSkillsNeeded, volunteersNeeded, spacesAvailable, minimumAge, numReferred, requiresAddress, categoryIds, referralFields, imageUrl, created, updated, allowGroupInvitations, allowGroupReservation, hasWaitList, status, tags, virtual, vmUrl, requirements

#### **Errors**

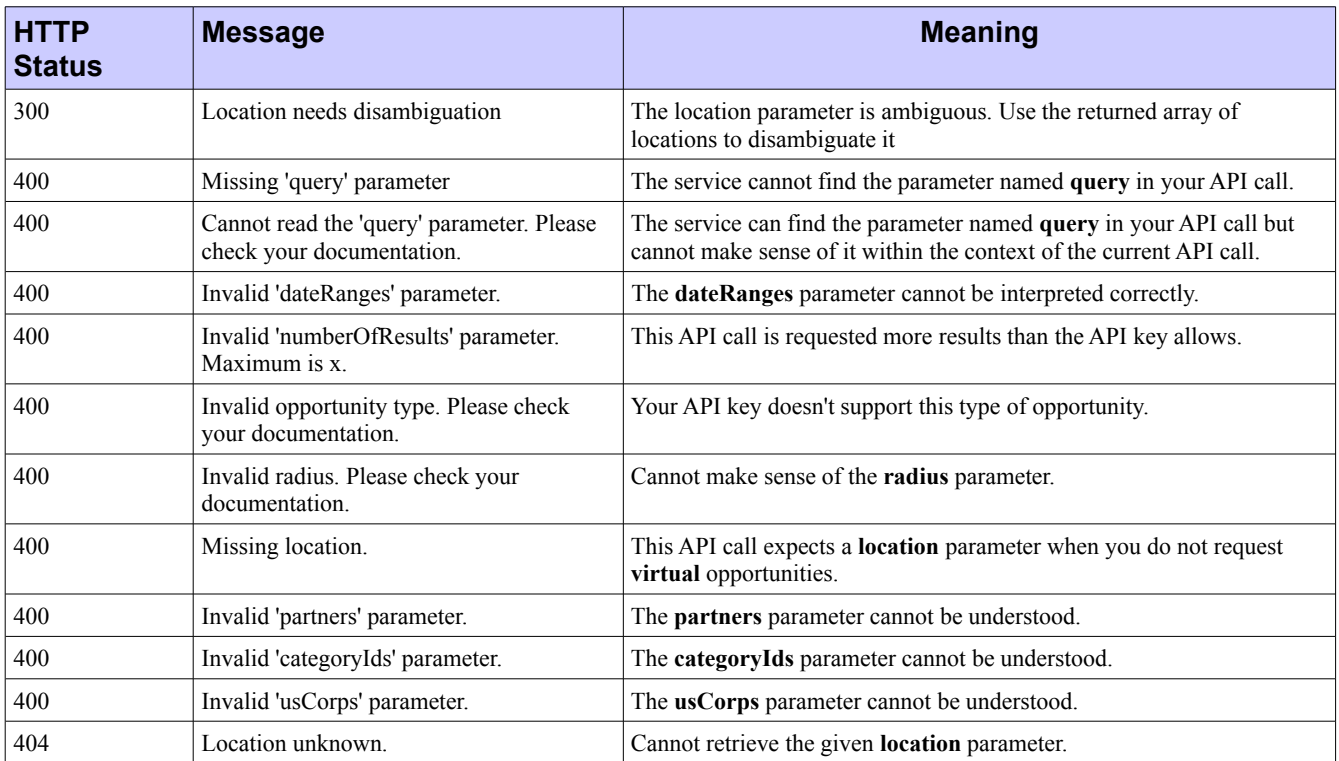

If you receive a 300 error saying 'Location needs disambiguation', this means that the information you passed in the location field is ambiguous and results in several possible locations. As a response, you will receive a list of locations that your user will need to disambiguate. For instance, try searching for opportunities with a location equal to 'Louisville', 'Springfield' or 'Paris'.

#### *searchOrganizations*

#### **Description**

 Search for matching organizations. By default, all active organizations available to the given key will be searched.

#### **Supported Method(s)**

**GET** 

#### **URL**

http://www.volunteermatch.org/api/call?action=searchOrganizations

#### **Role Limitations**

Only organizations visible by the API account are considered.

#### **Parameters**

All parameters that can be provided more than once expand results; for example, by requesting both "public" organizations and "private" organizations

```
"organizationType":["public","private"]
```
you will receive both.

Every distinct parameter provided limits results; for example, by requesting "public" organizations and the "Community" category

```
"categories":[25],
"organizationType":["public"]
```
you will receive only organizations that are both public and are tagged as "Community".

#### $\bullet$ **Required Parameters** location is required

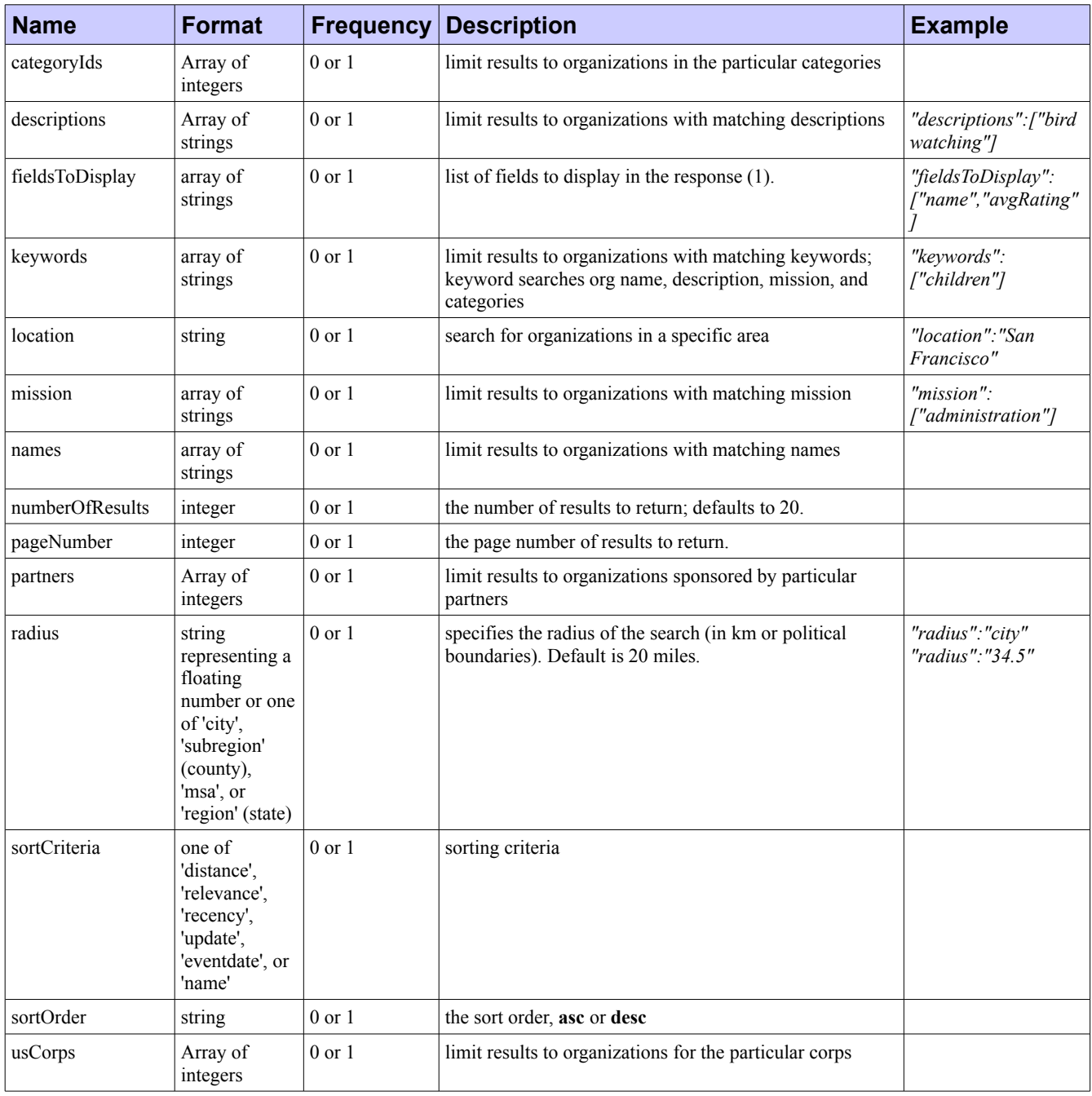

1- fieldsToDisplay: name, url, location, description, plaintextDescription, mission, plaintextMission, imageUrl, created, updated, numReviews, avgRating, contact, categoryIds, vmUrl, type

#### **Errors**

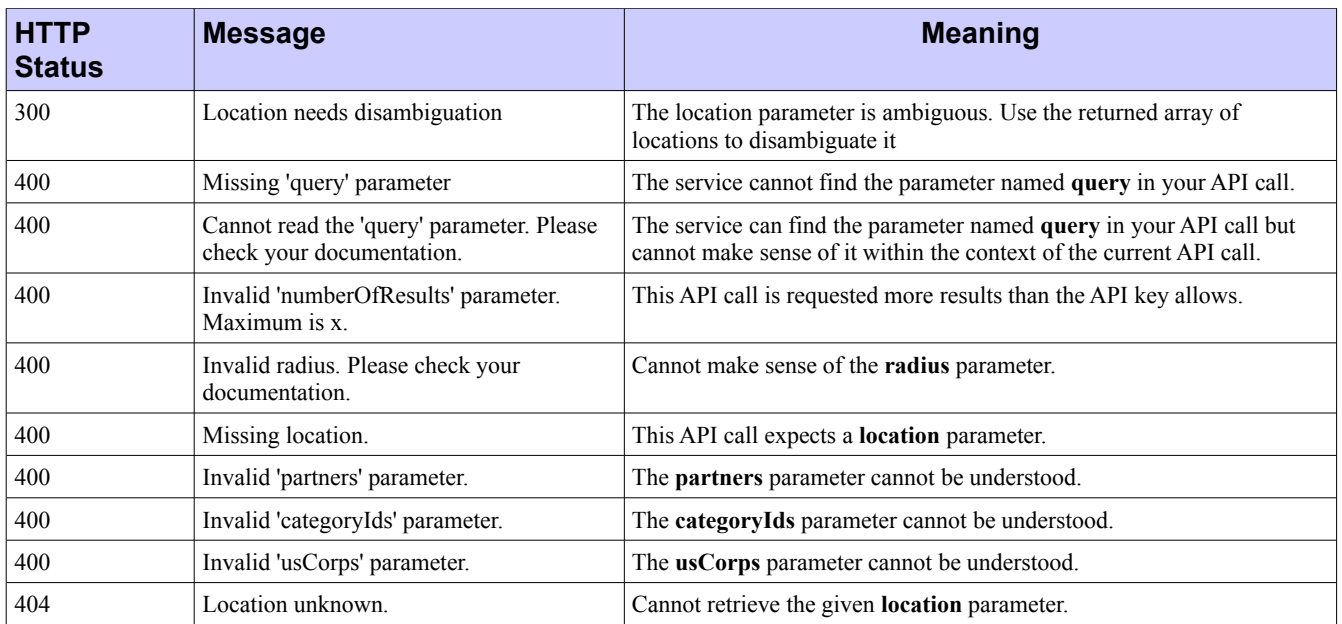

#### **Examples**

Search for 10 records on page 3 of organizations around the 94108 zip code whose name matches "red cross". Specifically ask for the name and location fields.

#### *Request*

```
{
     "location" : "94108",
     "nbOfResults": 10,
     "pageNumber": 3,
     "fieldsToDisplay": [ "name", "location" ],
     "names" : [ "red cross" ] 
}
```
#### *Response*

```
{
     "currentPage": 3,
     "organizations": [
         {
              "location": {
                  "city": "Oakland",
                  "country": "US", 
                  "postalCode": "94618",
```

```
 "region": "CA"
              },
              "name": "American Red Cross Blood Services of Northern California" 
         },
         {
              "location": { 
                   "city": "San Francisco",
                   "country": "US",
                   "postalCode": "94105",
                   "region": "CA",
              },
              "name": "American Red Cross Bay Area" 
         } 
    \left| \ \right|,
     "resultsSize": 2 
}
```
## **Appendices**

#### *A. Schemas*

#### **Availability**

#### *Availability structure*

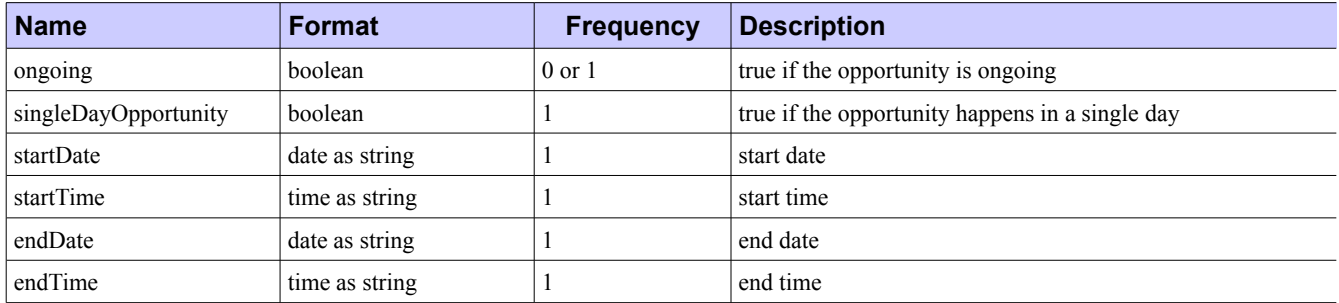

#### *Example*

#### **Availability, as part of a searchOpportunities search result**

```
{
  availability": {
           "endDate": "2011-05-31",
           "endTime": "15:00:00",
           "ongoing": false,
           "singleDayOpportunity": false,
           "startDate": "2010-07-21",
           "startTime": "13:00:00"
       }
}
```
#### **DateRange**

#### *DateRange structure*

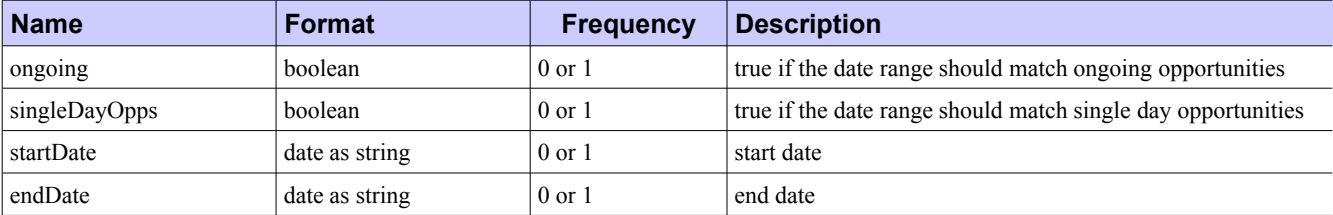

#### $\ddot{\mathbf{e}}$ **Relevant date ranges**

Be careful about the combination of parameters in your date ranges:

- singleDayOpps alone will not be evaluated : it requires startDate and / or endDate
- ongoing is specified alone and means that the date range matches opportunities that are continuously ongoing.

#### *Example*

#### **Date range matching matching single day opportunities between 2 dates**

```
{
     "singleDayOpps" : true,
     "startDate" : "2010-06-01",
     "endDate": "2010-11-01" 
}
```
#### **Date range matching ongoing opportunities**

```
"ongoing" : true
```
#### **Location**

{

}

#### *Location structure*

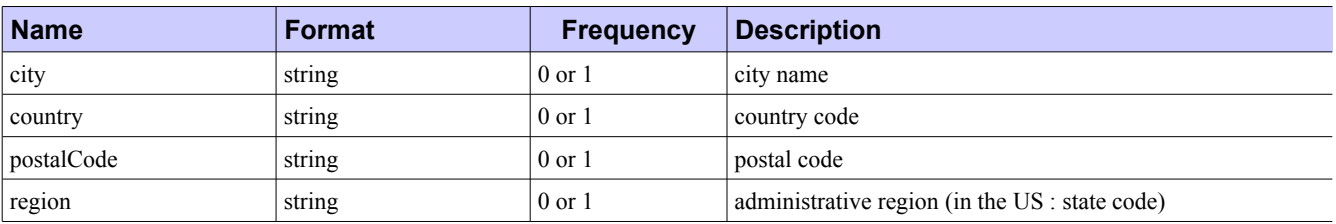

#### *Example*

```
{
    "city": "san francisco",
    "country": "us",
     "postalCode": "94108",
    "region": "ca" 
}
```
#### **Opportunity**

#### *Opportunity structure*

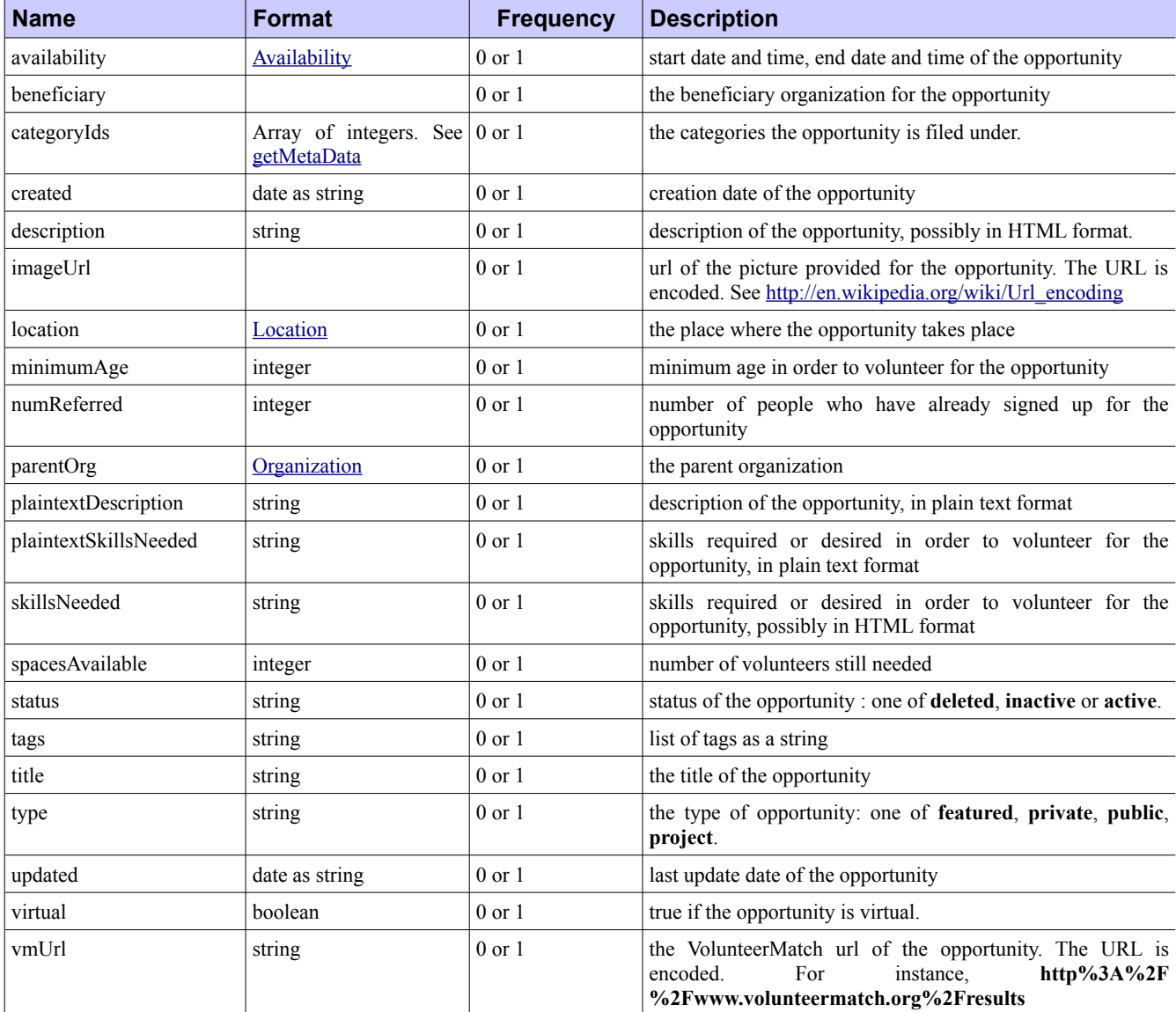

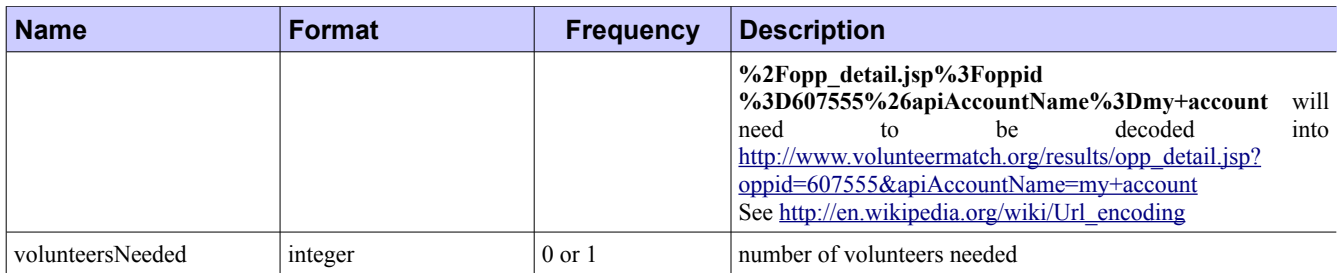

#### *Example*

```
{
     "availability": {
         "endDate": "2011-05-31",
         "endTime": "15:00:00",
         "ongoing": false,
         "singleDayOpportunity": false,
         "startDate": "2010-07-21",
         "startTime": "13:00:00" 
    },
     "categoryIds": [ 30 ],
     "description": " testOpp001 ",
     "id": 698194,
     "location": {
         "city": "San Francisco",
         "country": "US",
         "postalCode": "94108",
         "region": "CA" 
     },
     "skillsNeeded": " * aa: aaa * bb: bbb ",
     "title": "test Opp 001" 
}
```
#### **Organization**

#### *Organization structure*

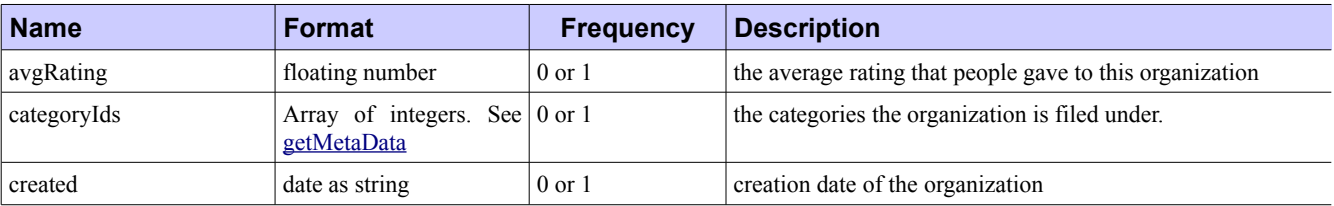

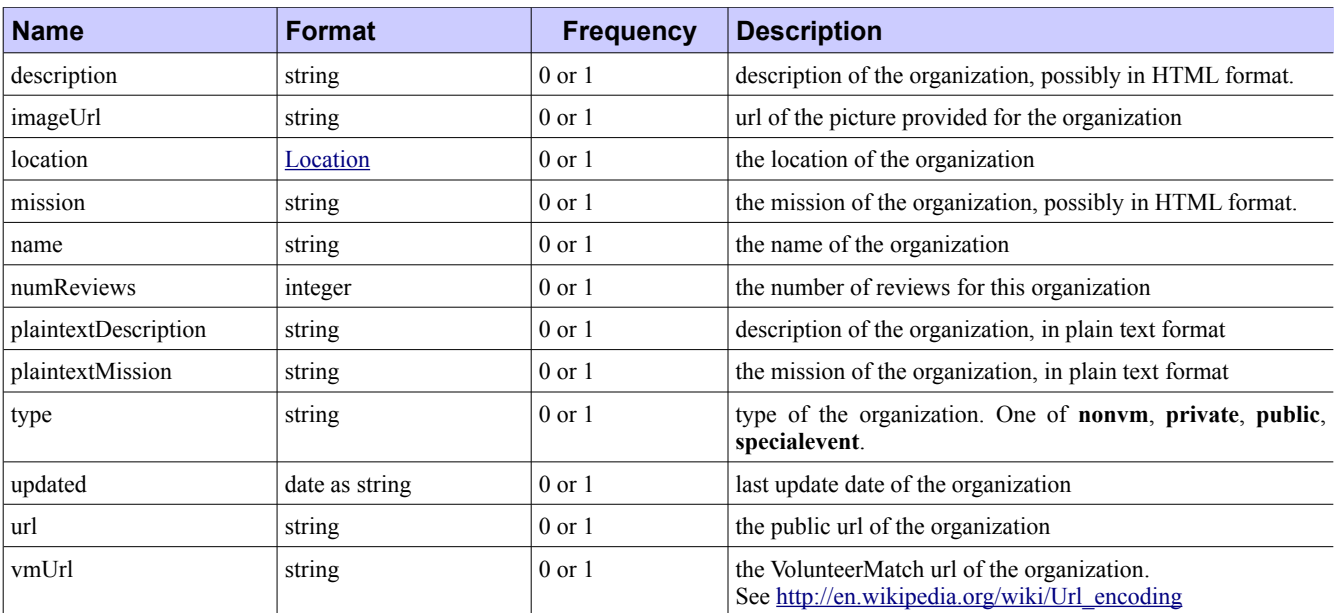

#### *Example*

```
{
    "avgRating": 0.0,
    "location": {
        "city": "San Francisco",
         "country": "US",
         "region": "CA" 
    },
   "name": "\"my org\"",
     "numReviews": 0,
    "vmUrl": "http%3A%2F%2Fwww.volunteermatch.org%2Fresults%2Forg_detail.jsp
%3Forgid%3D12345%26apiAccountName%3Dacme1%26isPublicProgramKey%3Dtrue"
}
```
#### *B. Error codes*

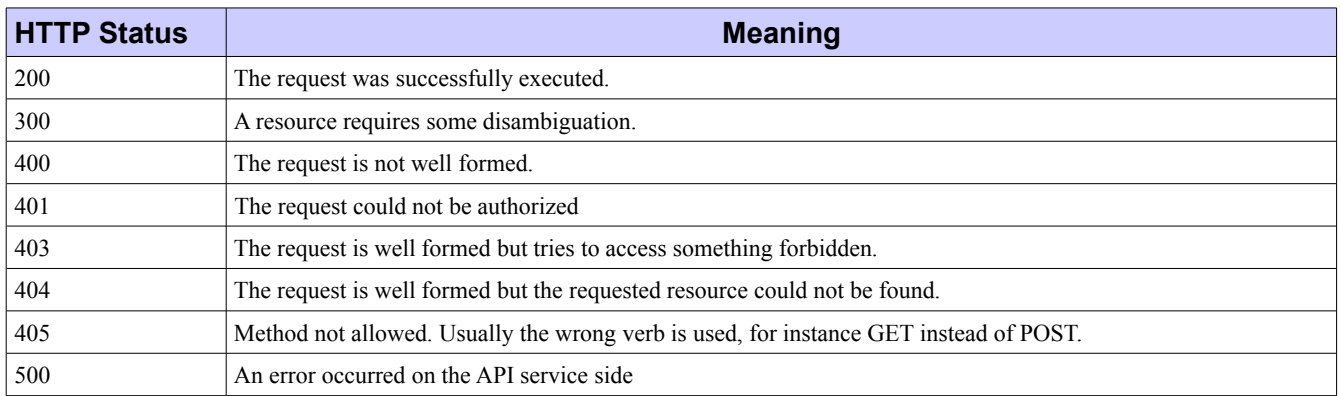

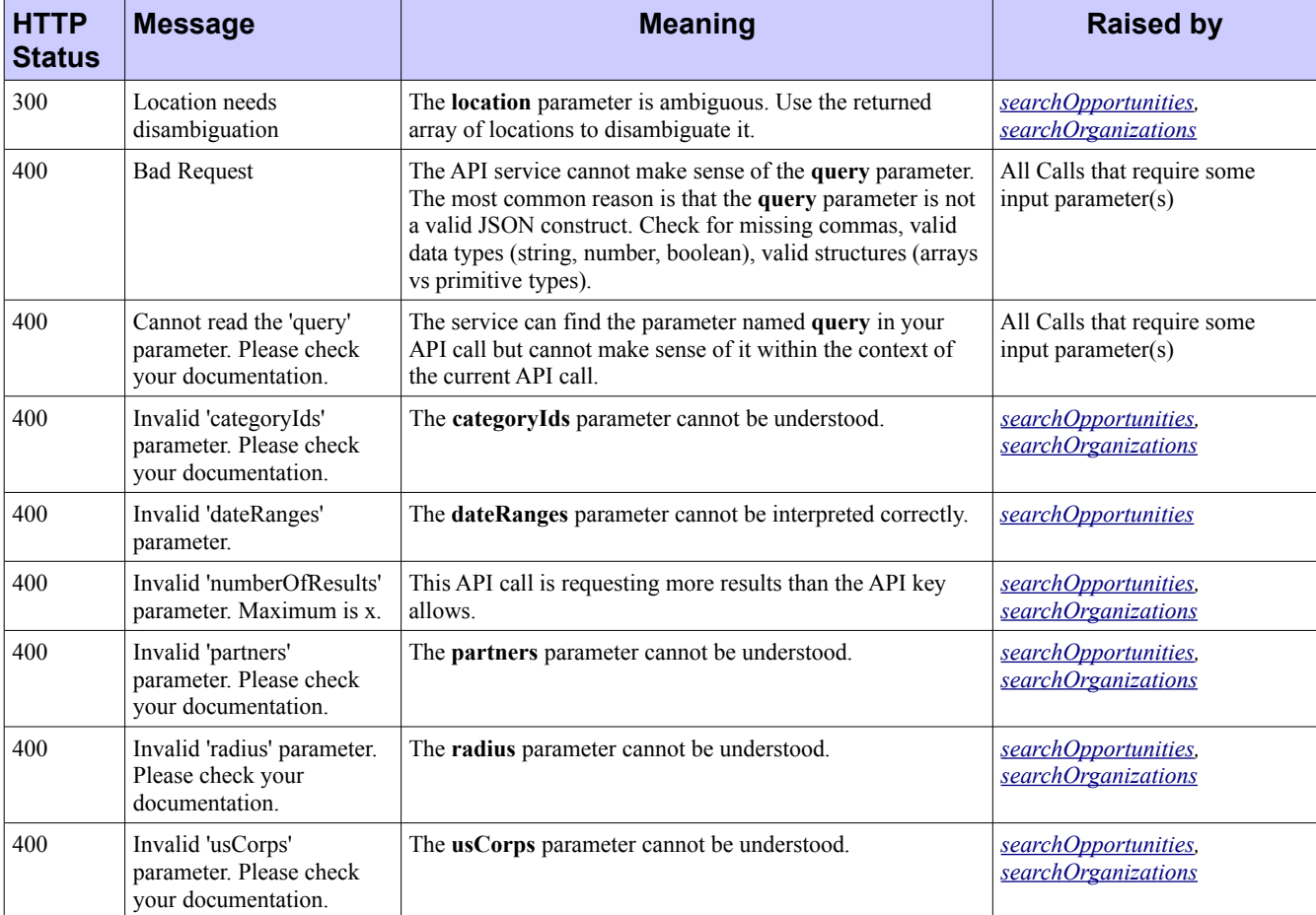

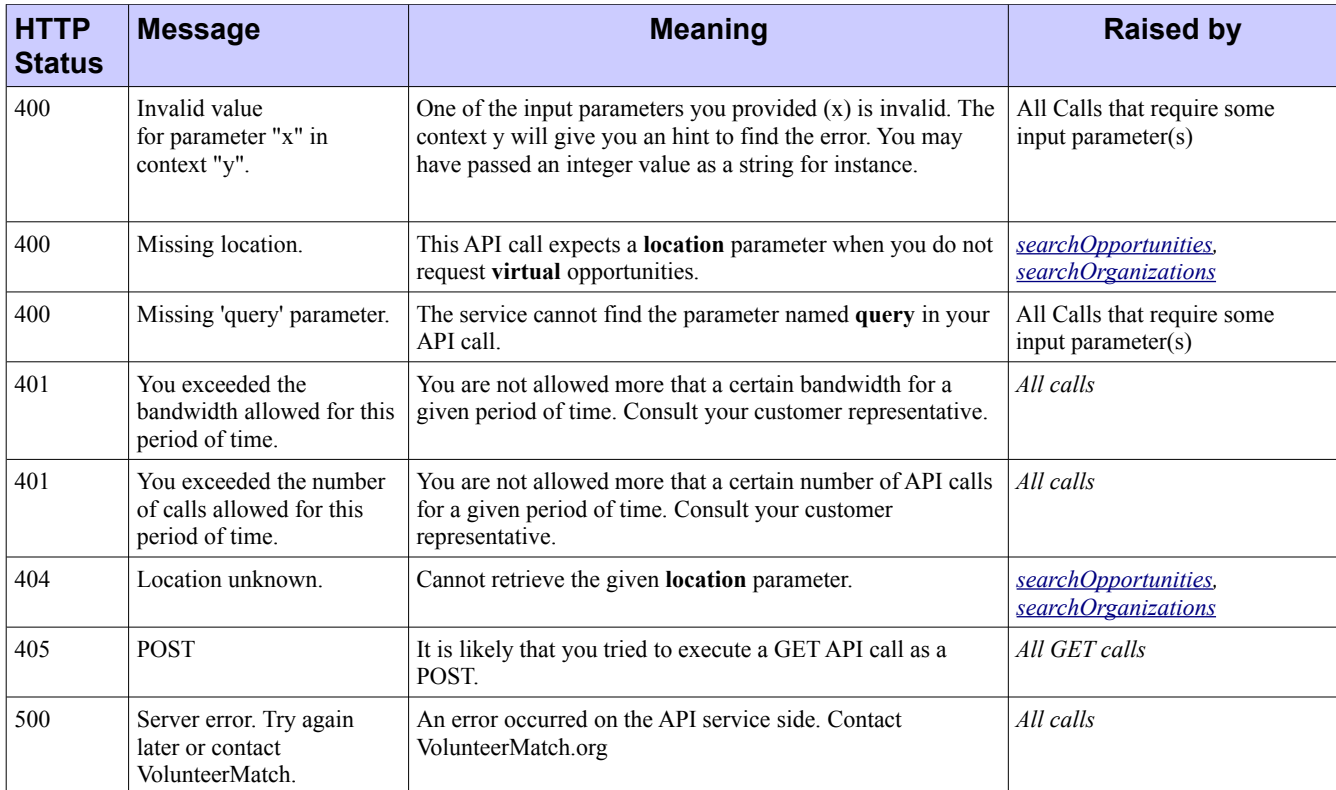

#### *C. Data types formats*

#### **Data types formats**

date as string: YYYY-MM-DD . For instance 2011-05-31 (May 31st 2011) time as string: hh:mm:ss . For instance 15:00:00 (3 pm)